# **Coast Guard Personnel Accountability & Assessment System (CGPAAS)**

**COVID-19 Reporting Tool** 

CG-1B1 | May 2020

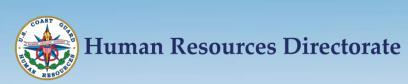

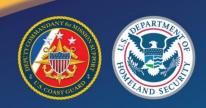

## **CGPAAS COVID-19 Reporting Tool**

- The CGPAAS COVID-19 Reporting Tool has been implemented to track and account for the status of personnel in reference to COVID-19 impacts.
- The COVID-19 Reporting Tool is accessed via CGPAAS from any internet capable device via CAC or personal login. Users DO NOT need to login from CG Workstation or via CAC reader.
- Personnel can provide their personal and work status as per the reporting requirements in this guide. Per those requirements, members must also update any changes in their personal and work status status.
- CORs shall track and validate statuses in the COVID-19 Reporting Tool.

## **CGPAAS COVID-19 Reporting Requirements**

- USCG active duty and reserve personnel on active duty orders shall selfreport personnel and work statuses and any changes to their statuses.
- USCG civilian personnel shall self-report work status and any changes to their work status and are encouraged BUT ARE NOT REQUIRED to self-report personnel status.
- USCG reserve personnel in a drilling status are encouraged to selfreport personnel status.
- Dependent status reporting IS NOT REQUIRED

# Personnel Status Definitions DEFINITIONS HAVE CHANGED!!

- <u>Unaffected</u>: Member has not been diagnosed with COVID-19 & has not been knowingly exposed to someone who has been diagnosed with it. If member was previously isolated while awaiting testing & a health care provider determines the member does not have COVID-19, member reverts to unaffected status.
- Quarantined: Member has been exposed to COVID-19, but is not ill and has been separated from the general population.
- <u>Isolated</u>: Member has been 1) confirmed COVID-19 positive via a COVID-19 test or clinically diagnosed with COVID-19 by a healthcare professional. and 2) separated from others who have not been exposed.
- <u>Hospitalized</u>: Member has been admitted to the hospital due to COVID-19.
- <u>Released</u>: Affected member, diagnosed with COVID-19 by medical, who has recovered and been released from isolation

## **Required Status Notes**

- All members in an "Isolated" or Released" status must include one of the two following notes VERBATIM. CORs are responsible for confirming the accuracy and format of notes.
  - "1. Confirmed via Positive test"
  - "2. Clinically diagnosed"

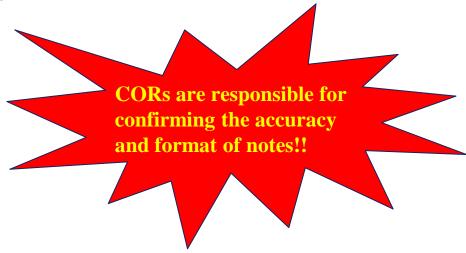

## **CGPAAS** Login

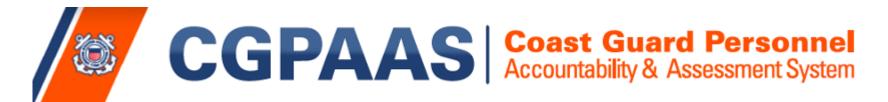

Users are strongly urged to utilize Google Chrome to avoid compatibility issues.

Login to CGPAAS with any web enabled device at:

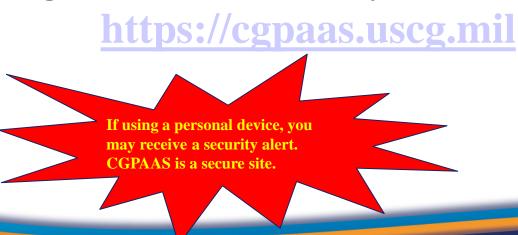

## **CGPAAS** Login

CGPAAS is hosted on a secure Navy server which uses DoD security certificates and not recognized commercially

The Navy is currently in the process of acquiring commercial security certificates to resolve this issue

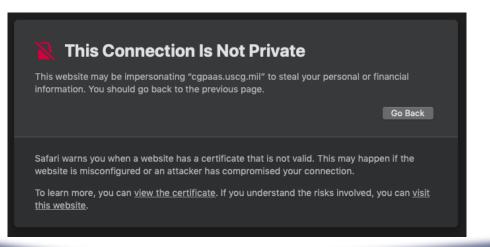

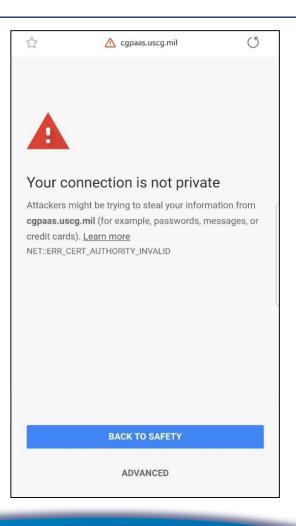

## **CGPAAS** Login

# Bypass the security alert to access CGPAAS, procedures are different for each device and operating system

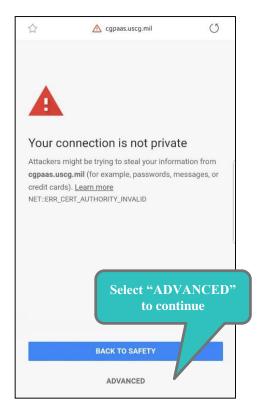

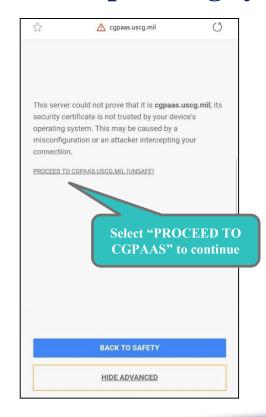

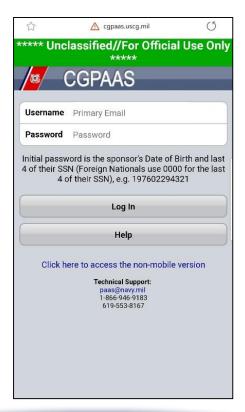

## **CGPAAS** Login – Mobile Devices

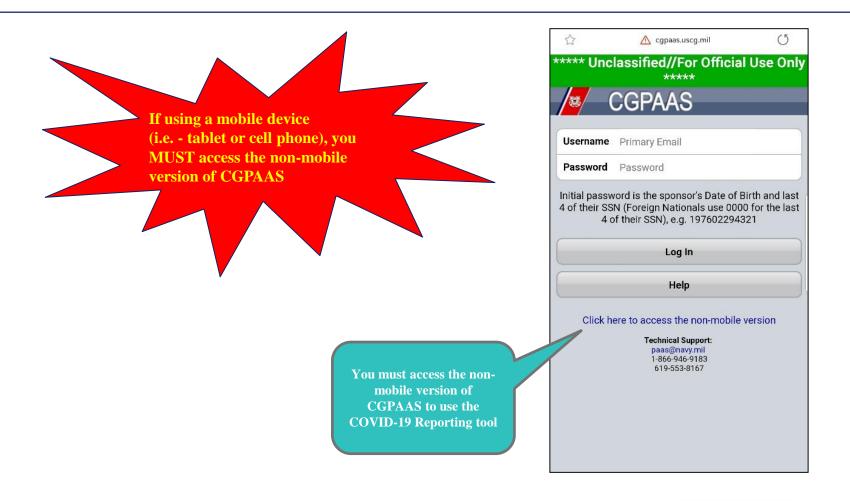

## **CGPAAS Login – Computer (Google Chrome preferred browser)**

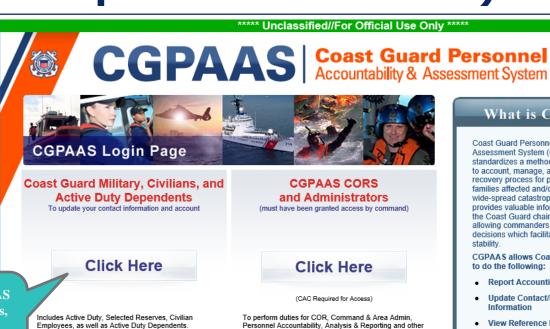

**Select the CGPAAS** Military, Civilians, and Active Duty **Dependents login** page

Employees, as well as Active Duty Dependents.

### Login Problems

If you have problems accessing CGPAAS, click here to send an email for assistance. Please include your name, phone number and Dept ID (if possible) in order for us to contact you. Please do NOT include SSN/DOB.

related tasks

### What is CGPAAS?

Coast Guard Personnel Accountability and Assessment System (CGPAAS) standardizes a method for the Coast Guard to account, manage, and monitor the recovery process for personnel and their families affected and/or scattered by a wide-spread catastrophic event, CGPAAS provides valuable information to all levels of the Coast Guard chain of command, allowing commanders to make strategic decisions which facilitate a return to

CGPAAS allows Coast Guard Personnel to do the following:

- Report Accounting Status
- Update Contact/Location Information
- View Reference Information

Contact CGPAAS Support

This is an Official U.S Coast Guard Web Site

Privacy & Security Notice

SSN and DOB are used by CGPAAS for user login and authentication only. They are sent to CGPAAS in encrypted format. SSN and DOB information already resides in CGPAAS and is not captured and stored from login. They are not displayed in CGPAAS in any form and is not used for any purpose other than U.S Coast Guard-approved personnel accountability. Users can change their password from DOB after login by going to the "My Info" page.

Please read our Section 508/Accessibility Statement

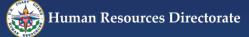

## **CGPAAS Login - Computer (Google Chrome preferred browser)**

\*\*\*\*\* Unclassified//For Official Use Only \*\*\*\*\*

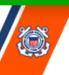

## CGPAAS Coast Guard Personnel Accountability & Assessment System

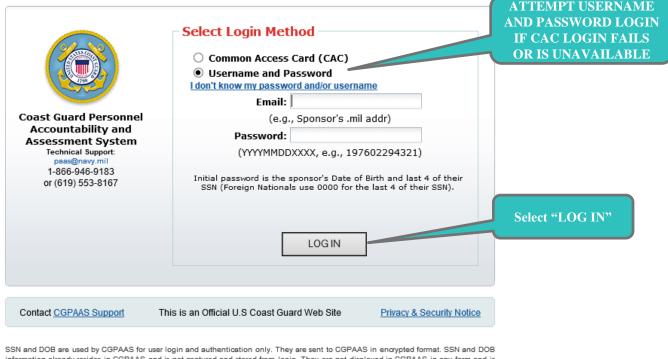

information already resides in CGPAAS and is not captured and stored from login. They are not displayed in CGPAAS in any form and is not used for any purpose other than U.S Coast Guard-approved personnel accountability. Users can change their password from DOB after login by going to the "My Info" page.

## **Navigate to COVID-19 Reporting Tool**

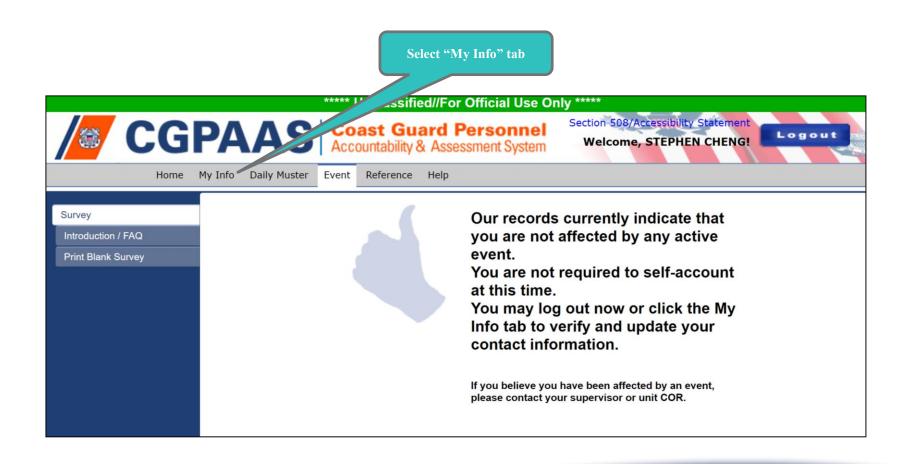

## **Navigate to COVID-19 Reporting Tool**

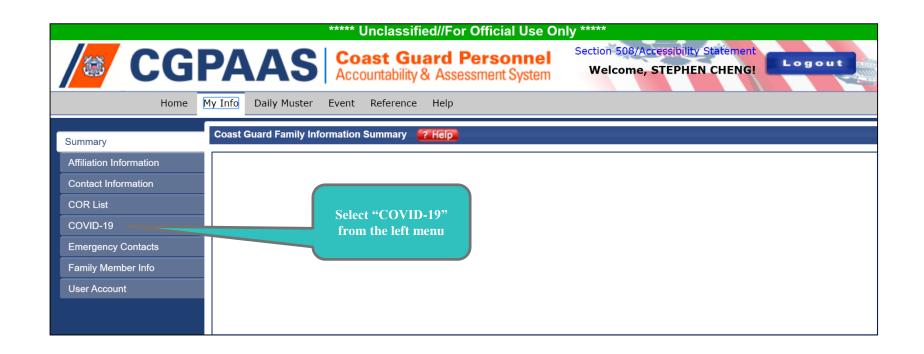

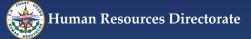

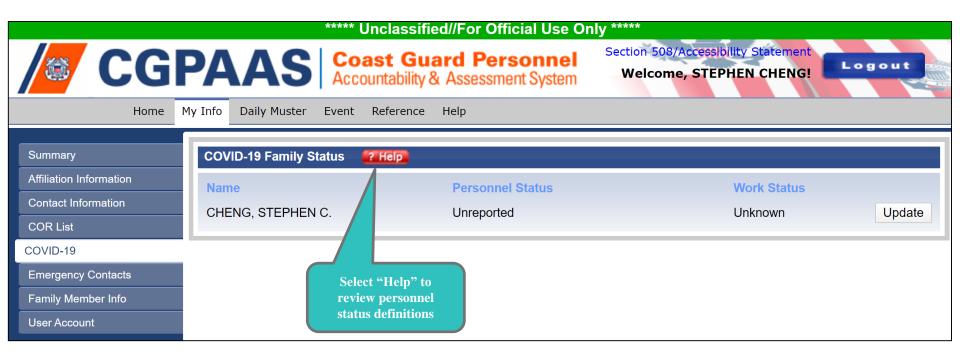

| Status<br>Name    | Status Description Text                                                                                                    | Requires<br>a<br>Location | Requires<br>a POC<br>Tel. No | Requires<br>a<br>Note | Admin<br>Only |
|-------------------|----------------------------------------------------------------------------------------------------|---------------------------|------------------------------|-----------------------|---------------|
| Unreported        | No status set (default status)                                                                                                    |                           |                              |                       | ✓             |
| Unaffected        | Member has not been diagnosed with communicable disease or knowingly exposed to someone who has been diagnosed with it.                    |                           |                              |                       |               |
| Quarantined       | Member that has been exposed to a communicable disease, but is not ill, and has been separated from the general population (DoDI 6200.03). | ✓                         | ✓                            | ✓                     |               |
| Isolated          | Member that has been diagnosed with a communicable disease and has been separated from others who have not been exposed (DoDI 6200.03).    | <b>√</b>                  | ✓                            | ✓                     |               |
| Hospitalized      | Member that has been admitted to the hospital due to diagnosed communicable disease.                                                       | ✓                         | ✓                            | ✓                     |               |
| Released          | Affected member, diagnosed by medical, who has been released from isolation or hospital (DoDI 6200.03).                                    | ✓                         | ✓                            | ✓                     |               |
| Deceased <b>≪</b> | This option cannot be selected but is visible in dropdown menu. Stair, casualty allians stair.                                             |                           |                              | <b>√</b>              | ✓             |
|                   |                                                                                                    |                           |                              |                       |               |
|                   |                                                                                                    |                           |                              |                       |               |
|                   |                                                                                                    |                           |                              |                       |               |

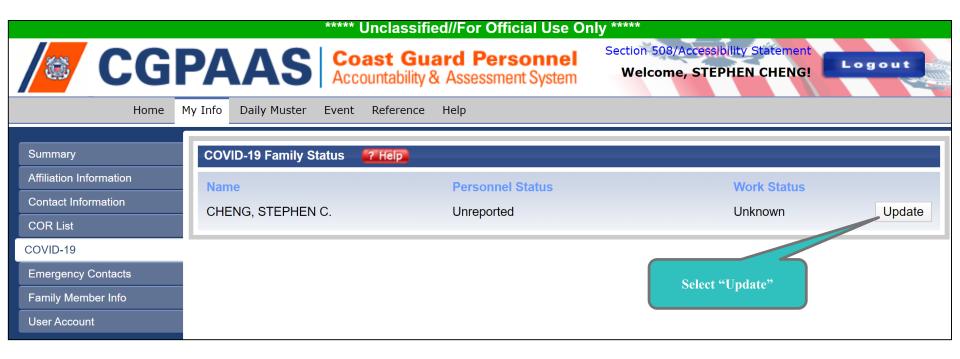

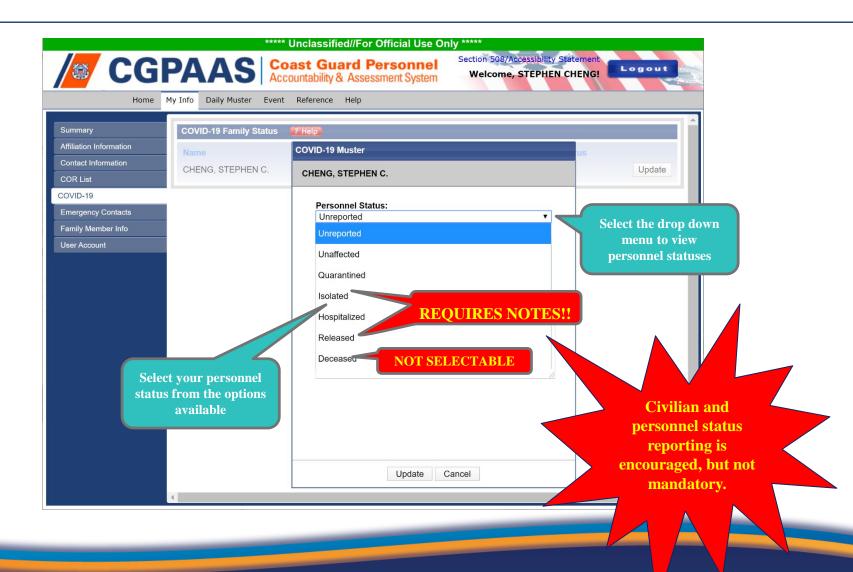

## **COVID-19 Reporting Tool**

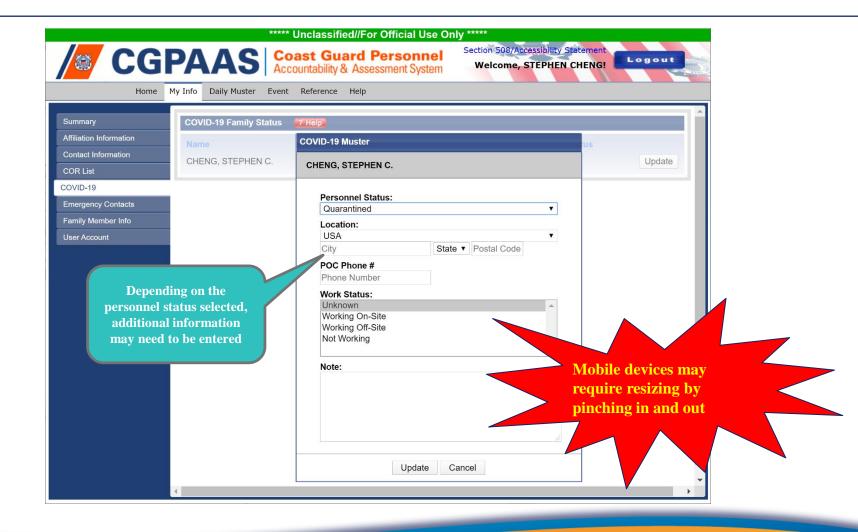

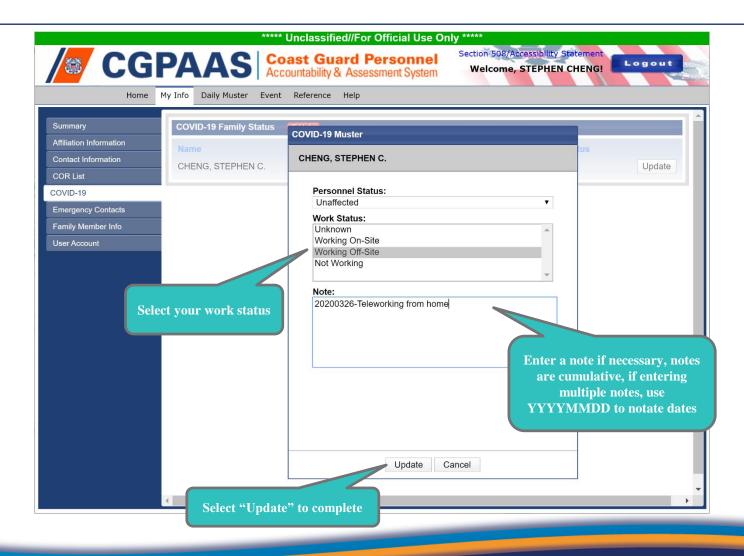

## **Logout of CGPAAS**

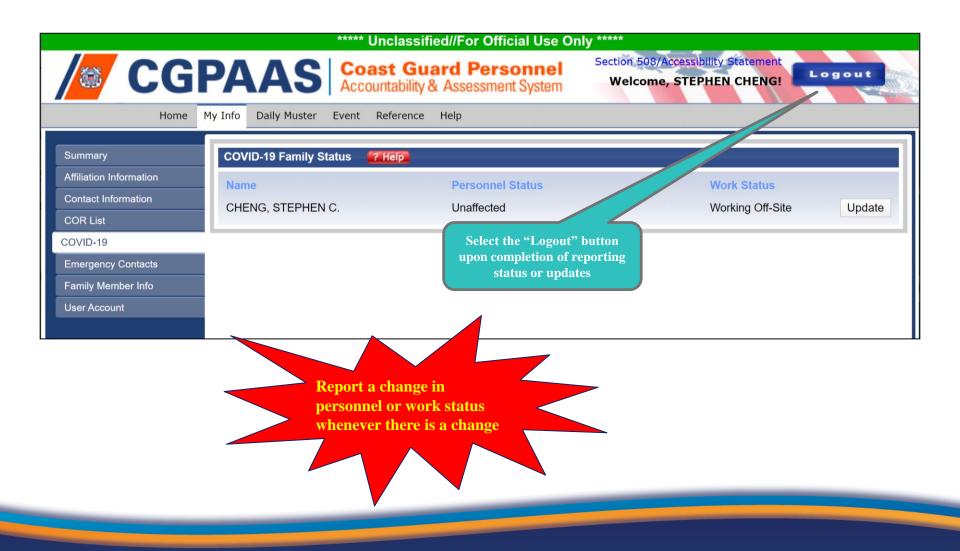

## **CGPAAS Additional Information**

### **CGPAAS CG Portal Site:**

https://cg.portal.uscg.mil/communities/cgpaas/SitePages/Home.aspx

CGPAAS Help Desk: PAAS@navy.mil / (866) 946-9183

CGPAAS Program Manager: <a href="mailto:CGPAAS@uscg.mil">CGPAAS@uscg.mil</a>